# SOCORRISTA EN INSTALACIONES ACUÁTICAS

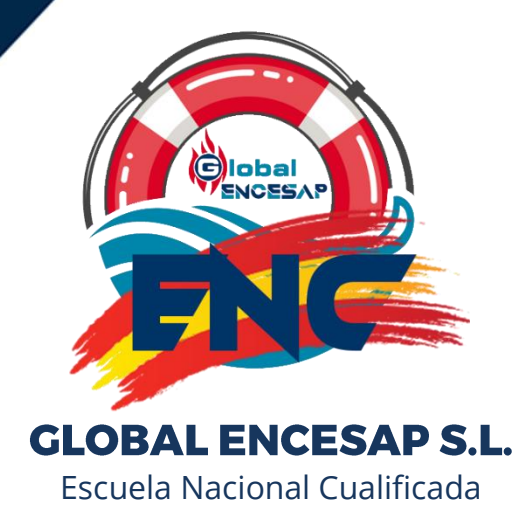

# Índice

- 01 / Presentación del centro
- 02 / Metodología de estudio
- 03 / Información del curso
- 04 / Temario detallado
- 05 / Equipo docente
- 06 / Normas Generales
- 07 / Avisos
- 08 / ¿Por qué estudiar con nosotros?

Formación Cualificada en Actividades Acuáticas

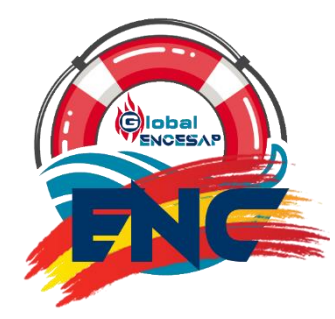

## Presentación del centro

## QUIÉNES SOMOS

**GLOBAL ENCESAP** es un centro de formación a nivel Nacional, una institución educativa que, desde hace más de 19 años, ha formado a profesionales en competencias técnicas y valores, a través de un trato cercano e individualizado.

Desde 2003 ofrecemos formación en diferentes niveles orientada a las emergencias en el medio acuático, impartiendo una formación de calidad y con una gran experiencia en el sector.

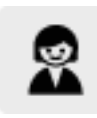

Llevamos formando profesionales desde 2003

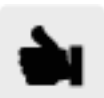

Los alumnos titulados nos conceden altas notas en el grado de satisfacción

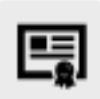

Nuestras titulaciones son válidas para trabajar en el territorio Nacional

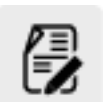

Gestionamos servicios en empresa y ofertas de empleo

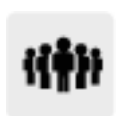

Nuestro equipo docente está compuesto por profesionales en activo

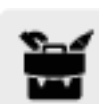

Contamos con programa de colocación para ofrecer oportunidades de empleo

Estudiar en GLOBAL ENCESAP es elegir programas muy **prácticos y orientados a la realidad profesional**, Nuestro equipo docente, formado por **coordinadores, tutores y profesores**, trabaja para cumplir tus objetivos, a través de una atención periódica y personalizada. Realizan los contenidos de nuestros programas y ofrecen su visión más práctica, ya que conocen de primera mano las últimas novedades. Sin duda, **un valor añadido para garantizarte la mejor preparación.**

## Metodología de estudio

## MATERIALES DE ESTUDIO

GLOBAL ENCESAP **elabora todos los materiales de estudio** que utilizas durante el curso, garantizando que los programas cumplen tus expectativas y que están actualizados y orientados al mundo laboral.

A través del **campus online** puedes acceder a ellos desde cualquier dispositivo y a cualquier hora. Además de ejercicios prácticos y trabajos para poner en práctica lo aprendido, también se encuentra a tu disposición material formativo adicional, bibliografía, referencias externas…

## **Aula Formación**

## VENTAJAS DEL AULA VIRTUAL

Nuestro crecimiento y experiencia en el campo de la formación nos ha permitido desarrollar una **metodología propia**: Aula Virtual GLOBAL ENCESAP, que puede resumirse en los siguientes puntos:

- **• El alumno es el protagonista.** Toda la comunidad de GLOBAL ENCESAP se pone al servicio del alumno para conseguir que finalice sus estudios con alto grado de satisfacción.
- **• Más de 19 años de experiencia.** Hemos sido pioneros en la formación del sector del socorrismo. Por nuestras formaciones se han preparado más de 10.000 alumnos.
- **• Formación desarrollada por docentes especializados en formación**  que son **profesionales activos** de las materias que imparten a los alumnos.
- Una **plataforma propia** y desarrollada para nuestros alumnos, diseñada para el aprovechamiento máximo del estudio y que facilita su accesibilidad en cualquier momento y lugar.

**www.cursossocorrista.com**

## FORMACIÓN PRÁCTICA

Durante la parte práctica del curso, los alumnos desarrollaran las competencias estudiadas en la parte teórica del curso, teniendo como asignaturas: Primeros Auxilios, SVB y DESA, entradas al agua, técnica de la natación en salvamento, apnea, remolques, extracción de la víctima, manejo del material de salvamento acuático, técnicas de socorrismo acuático utilizando diferentes tipos de materiales, realización y superación de pruebas combinando todas las técnicas y simulando diferentes casos reales…

## ESPECIALISTAS EN FORMAR PROFESIONALES

GLOBAL ENCESAP es un **centro de referencia en formación de SOCORRISTAS**. Nuestra experiencia de casi 19 años formando profesionales en el sector de un modo muy práctico y el éxito que han alcanzado en sus carreras profesionales, son nuestro mayor aval.

Especializarse en GLOBAL ENCESAP significa también:

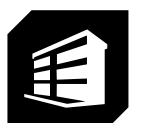

**FORMACIÓN PRÁCTICA Y ACTUAL.** Llevaremos a la práctica todo lo aprendido en la parte teórica.

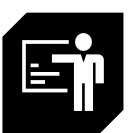

**FORMADORES PROFESIONALES DEL SECTOR.** Muchos de nuestros profesores pertenecen al mundo empresarial, lo que garantiza el conocimiento de las necesidades tecnológicas del mercado laboral.

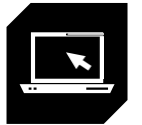

**ACCESO AL AULA VIRTUAL.** Podrás acceder al aula virtual desde cualquier punto que desees y desde cualquier dispositivo.

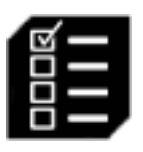

**APRENDER HACIENDO**. Evaluamos el progreso con test, ejercicios y proyectos basados en casos reales.

# 03 Información del curso Socorrista en Instalaciones Acuáticas

180/80 horas Teórico-práctico

El curso **Socorrista en Instalaciones Acuáticas** ofrece una formación especializada en el salvamento acuático profesional. El de **socorrista** adquiere una responsabilidad crucial cuando nos encontramos ante un caso de emergencia. Por ello es **fundamental saber realizar un rescate en el medio acuático y prestar los cuidados pertinentes hasta la llegada del personal especializado**.

La preparación tanto **física como técnica** de un/a socorrista es esencial, para adquirir las habilidades y destrezas necesarias en el desempeño de taras relacionadas con salvamento y socorrismo, ejerciendo la labor de **socorrista acuático**.

El curso que te enseñará como ser socorrista en instalaciones acuáticas es una flexible formación de unas 180/80 horas lectivas que resulta muy cómoda para el alumno. El centro da acceso a los alumnos de los materiales de estudio y aprendizaje.

El **objetivo** del curso es el de formar a profesionales en el sector del socorrismo y las emergencias en instalaciones acuáticas, para su inserción en un mundo laboral que cada vez demanda mayor variedad de actuación.

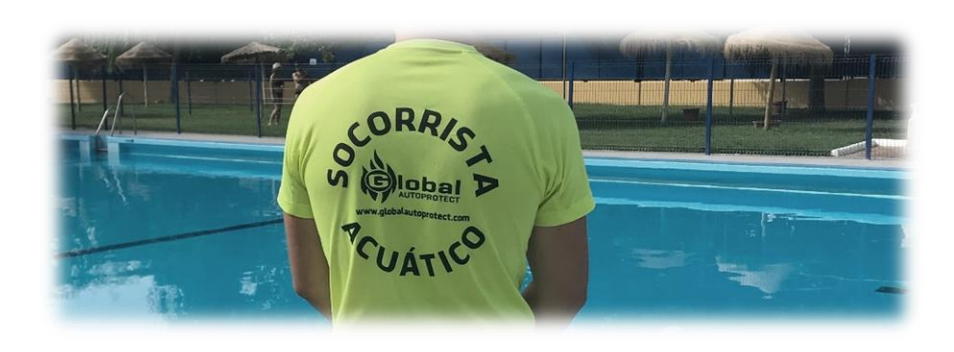

## OBJETIVOS DEL CURSO

#### Con el **Curso de SOCORRISTA** podrás:

- 1. Dominar las técnicas de Autoprotección ante una situación de emergencia
- 2. Analizar una situación de urgencia y aplicar conducta P.A.S
- 3. Establecer de una manera ordenada los pasos a seguir en la evaluación de una víctima
- 4. Valoración inicial del paciente. Valorar los signos vitales
- 5. Dominar el protocolo y la técnica de RCP básica con uno y dos técnicos
- 6. Dominar el protocolo de RCP básico en situaciones especiales en adultos, niños y lactantes.
- 7. Reconocer distintos tipos de hemorragia y su gravedad
- 8. Realizar una valoración.
- 9. Reconocer las fases del salvamento acuático.
- 10. Aplicar las técnicas adecuadas en cada fase según las circunstancias que se presenten.
- 11. Realizar técnicas de salvamento acuático utilizando diferentes tipos de materiales.
- 12. Definir el socorrismo acuático.
- 13. Enumerar los riesgos de actuación y adoptar las medidas preventivas necesarias ante ellas.
- 14. Identificar las características de las instalaciones acuáticas.
- 15. Enumerar y manejar adecuadamente el equipamiento básico del socorrista acuático.
- 16. Repasar materiales de salvamento acuático en el medio natural.
- 17. Actualizar conocimientos y habilidades sobre distintas técnicas de búsqueda, salvamento y rescate en el medio natural.
- 18. Realizar prácticas de salvamento de forma simulada.

# Temario detallado

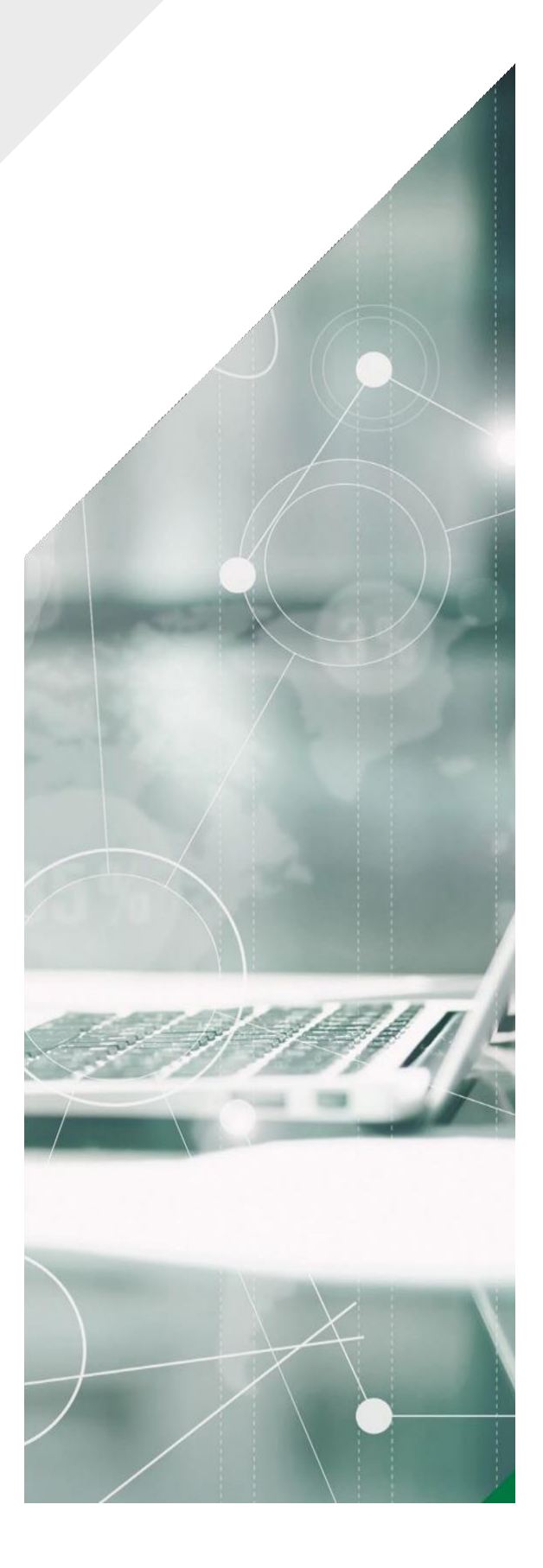

El **Curso de SOCORRISTA EN INSTALACIONES**

**ACUÁTICAS** su contenido es conducente a la obtención del Certificado de Profesionalidad (AFDP0109. Socorrismo en Instalaciones Acuáticas) a través del procedimiento de Evaluación y Acreditación de Competencias Profesionales, vigente en cada CC.AA.. Se desglosa en las unidades siguientes:

- **<sup>1</sup> / MF0269\_2: NATACION**
- **<sup>2</sup> / MF0270\_2: PREVENCION DE ACCIDENTES EN INSTALACIONES ACUATICAS**
- **<sup>3</sup> / MF0271\_2: RESCATE DE ACCIDENTADOS EN INSTALACIONES ACUATICAS**
- **<sup>4</sup> / MF0272\_2: PRIMEROS AUXILIOS**

### TEMARIO DETALLADO **Socorrista en Instalaciones Acuáticas**

### UNIDAD 1: MF0269\_2: NATACION

- 1.1. UF0907- Habilidades y destrezas básicas en el medio acuático.
	- 1.1.1. Adaptación al medio acuático. Ejecución y destrezas básicas.
	- 1.1.2. Dominio del medio acuático. Ejecución de habilidades y destrezas básicas combinadas.
- 1.2. UF0908- Técnicas específicas de nado en el medio acuático.
	- 1.2.1. Dominio de los estilos de nado ventrales.
	- 1.2.2. Dominio de los estilos dorsales.
	- 1.2.3. Virajes en las competencias de natación.
	- 1.2.4. Aplicación práctica de los estilos de nado.

### UNIDAD 2: MF0270\_2: PREVENCION DE ACCIDENTES EN INSTALACIONES ACUATICAS

- 2.1. Socorrismo acuático básico.
	- 2.1.1. Fundamentos. El perfil profesional del socorrista.
	- 2.1.2. El equipamiento y lugar de trabajo.
- 2.2. Legislación específica y relacionada con el socorrismo en instalaciones acuáticas.
- 2.3. Prevención de accidentes y riesgos laborales en el socorrismo de instalaciones acuáticas.
	- 2.3.1. Accidentes en el medio acuático.
	- 2.3.2. La vigilancia.
	- 2.3.3. Riesgos laborales.
	- 2.3.4. Protocolos de actuación y planes de emergencia.
- 2.4. Comunicación aplicada a la prevención de riegos.
	- 2.4.1. Habilidades sociales del socorrista.
	- 2.4.2. Técnicas de comunicación.
	- 2.4.3. Fundamentos de psicología y sociología aplicados.
- 2.5. Acondicionamiento físico del socorrista.

## TEMARIO DETALLADO **Socorrista en Instalaciones Acuáticas**

### UNIDAD 3: MF0271\_2: RESCATE DE ACCIDENTADOS EN INSTALACIONES ACUATICAS

- 3.1. Buceo básico.
- 3.2. Intervención en el socorrismo acuático.
- 3.3. Técnicas de rescate en instalaciones acuáticas.
	- 3.3.1. La utilización del material como medio auxiliar de rescate acuático.
	- 3.3.2. Técnicas de entradas al agua.
	- 3.3.3. Técnicas de aproximación al accidentado.
	- 3.3.4. Técnicas de toma de contacto, control y valoración de la víctima.
	- 3.3.5. Técnicas de traslado de accidentados.
	- 3.3.6. Técnicas de extracción de accidentado.
	- 3.3.7. El accidentado con lesión medular o politraumatizado.
	- 3.3.8. La evaluación del accidentado.
	- 3.3.9. Técnicas de reanimación en el agua.
- 3.4. Estrategias de conducta, aspectos psicológicos en la fase crítica del rescate.
- 3.5. Comunicación aplicada a situaciones de emergencia.

### TEMARIO DETALLADO **Socorrista en Instalaciones Acuáticas**

### UNIDAD 4: MF0272\_2: PRIMEROS AUXILIOS

- 4.1. Fundamentos de Primeros Auxilios.
	- 4.1.1. Conceptos.
	- 4.1.2. Objetivos y límites de los Primeros Auxilios.
	- 4.1.3. Aspectos ético-legales en el primer interviniente.
	- 4.1.4. Actuación del primer interviniente.
	- 4.1.5. Anatomía y fisiología básicas para Primeros Auxilios.
	- 4.1.6. Técnicas de apoyo psicológico.
	- 4.1.7. Análisis de la situación.
- 4.2. RCP básica y obstrucción de la vía aérea por cuerpo extraño.
	- 4.2.1. La cadena de supervivencia.
	- 4.2.2. RCP básica. RCP básica en casos especiales.
	- 4.2.3. Obstrucción de vía área. Aplicación de oxígeno.
- 4.3. Técnicas y maniobras de la primera asistencia al accidentado.
	- 4.3.1. El paciente traumático.
	- 4.3.2. Traumatismo en extremidades y partes blandas.
	- 4.3.3. Trastornos circulatorios.
	- 4.3.4. Lesiones producidas por calor o frío.
	- 4.3.5. Picaduras.
	- 4.3.6. Urgencias médicas.
	- 4.3.7. Intervención prehospitalaria en ahogamientos y lesionados medulares en el medio acuático.
	- 4.3.8. El botiquín de Primeros Auxilios y la enfermería.
- 4.4. Asistencia a víctimas con necesidades especiales, emergencias colectivas y catástrofes.
	- 4.4.1. Victimas con necesidades especiales.
	- 4.4.2. Sistema de emergencia.
	- 4.4.3. Emergencias colectivas y catástrofes.
	- 4.4.4. Accidentes de tráfico.

## **EQUIPO DOCENTE**

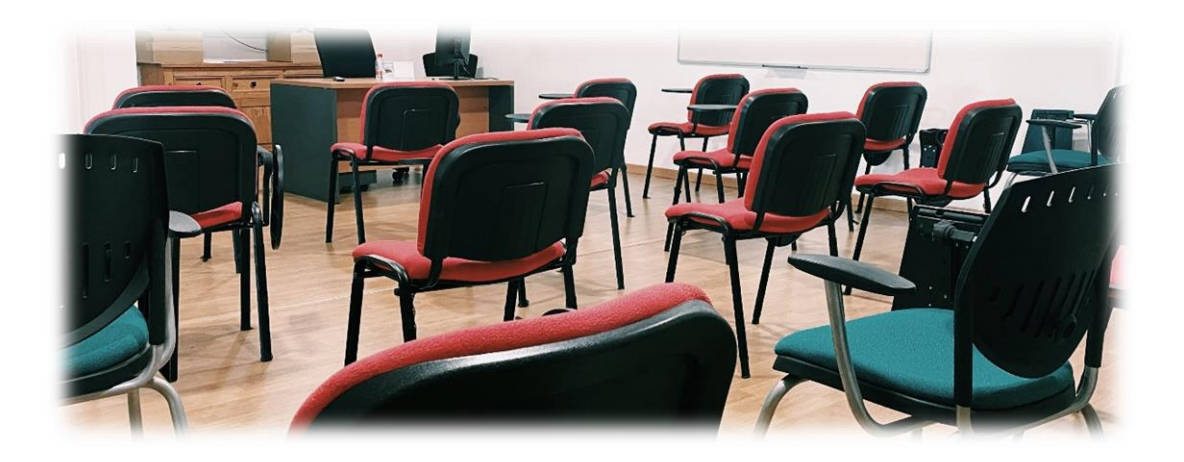

En GLOBAL ENCESAP estudias con profesionales en activo de la enseñanza que imparten. De esta forma, conocen de primera mano la realidad del sector y actualizan los contenidos de acuerdo a la experiencia que adquieren en su desarrollo profesional.

Como estudiante de GLOBAL ENCESAP cuentas además con **coordinadores**  del área e **instructores**. Dos figuras que te acompañan para que consigas el máximo aprovechamiento del estudio.

#### **EL COORDINADOR**

Es la persona que explica la estructura del programa y realiza el seguimiento de tu evolución académica, asegurándose de que se cumplen los objetivos fijados.

### **EL INSTRUCTOR**

Te orienta sobre el estudio de la asignatura. Resuelve tus dudas, corrige ejercicios y actualiza los materiales didácticos, añadiendo información complementaria que enriquece el estudio.

## **EL ALUMNO TIENE DERECHO A:**

- Consultar sus exámenes una vez corregidos y a solicitar una revisión de no estar conforme.
- Efectuar al profesor, las preguntas que considere necesarias para mejorar conocimientos.
- Una recuperación (dentro del mismo curso). Lo mismo sucederá así en los exámenes teóricos, en los que se realizará una única recuperación por asignatura. De resultar suspenso, tanto en la parte teórica como en la parte práctica, deberá matricularse en otro curso abonando la tasa correspondiente de 100 euros de recuperación de matrícula por cada parte que haya suspendido o abandonado.
- A recibir el diploma y/o identificación acreditativa del curso que ha superado, abonando en concepto de gastos de gestión y expedición, la **cantidad de 20€ por cada diploma** que reciba. En casos de pérdidas de diplomas y/o identificaciones acreditativas, se mantiene el mismo importe para la re-expedición y gestión de las mismas.

## **EL ALUMNO TIENE LA OBLIGACIÓN DE:**

- Cumplir rigurosamente los horarios del curso, acudiendo puntualmente a cada una de las clases. Entregar cuestionarios teóricos, examen práctico y examen teórico en tiempo.
- Respetar a sus compañeros y profesores, manteniendo un comportamiento adecuado en la clase. El alumno que no mantenga un comportamiento adecuado será expulsado de la clase y considerado NO APTO, no teniendo derecho a devolución del importe abonado del curso.
- Asistencia al 90 % de las clases. En caso de no cumplir este requisito será considerado NO APTO.

## **NORMAS GENERALES:**

- Todo aquel alumno con más de **un 10 % de faltas de asistencia** en una asignatura, tendrá suspensa dicha asignatura y considerado **NO APTO**.
- Durante el **transcurso** de las clases, **no se puede comer, beber o fumar**.
- El alumno **declara conocer** que se trata de un curso de Socorrista en Instalaciones Acuáticas y No de Natación, por lo que las clases de prácticas en piscina, son **clases de Socorrista Acuático** para aprender todas las habilidades necesarias para ello según normativa. Si bien el alumno deberá inscribirse sólo cuando conozca que posee un nivel medio en Natación. Queda por lo tanto bajo la responsabilidad de éste el realizar con anterioridad al curso o durante la duración de éste, las prácticas en piscina necesarias para adquirir el nivel requerido. No obstante, a lo aportado, nuestros profesores son expertos en la enseñanza de la Natación por lo que los conocimientos que se le aporten al alumno serán elevados y de gran calidad técnica.
- La **descarga, difusión, distribución o divulgación** de las clases y particularmente su compartición en redes o servicios dedicados con el mismo fin de esta empresa atenta contra el derecho fundamental a la protección de datos, el derecho a la propia imagen y los derechos de propiedad intelectual. Tales usos se consideran prohibidos y podrían generar, al menos, responsabilidad administrativa o civil a la persona infractora.
- Una vez abonada la reserva, pago total o financiación, **se aceptan las condiciones** que se explican en este documento, no dando cabida a rectificaciones fuera de la misma.

## **RENUNCIA A LOS DERECHOS DE IMAGEN**

• El alumno **autoriza** que **la entidad le realice fotografías** durante el transcurso de las clases teóricas y/o prácticas, ya sea en grupo o individualmente, y declara entregados los derechos de imagen a la entidad "GLOBAL ENCESAP S.L." la cual podrá exponer fotografías para publicidad de sus cursos.

## **ANULACIÓN DE MATRÍCULAS**

Si una vez realizada la matricula o reserva de plaza y por causa debidamente justificada se desea anular ésta, la ENTIDAD estudiará la justificación, que, de resultar aceptada, se devolverá parte del importe, reteniendo 69 € en concepto de gastos de gestión. Comenzado el curso desde el momento de alta en el aula virtual, NO SE DEVOLVERÁ EL DINERO bajo ningún concepto. NO SE PUEDEN ANULAR RESERVAS UNA VEZ DADO DE ALTA EN EL AULA VIRTUAL. LA MATRICULA SE HACE EFECTIVA EN EL MOMENTO DEL INGRESO EN BANCO DE SANTANDER DE 69€ en la cuenta:

IBAN: ES31 0049 1778 53 2310043930

## **IMPORTANTE**

Algunos de los cursos que se convocan pueden sufrir retrasos en la parte de práctica- presencial por causas justificadas, porque no se complete el número mínimo de alumnos, por causas ajenas a "GLOBAL ENCESAP" o bien por otro tipo de razón organizativa. En estos casos se avisará del aplazamiento con anterioridad para la reorganización de los alumnos.

## **REQUISITOS DE ACCESO**

Para acceder a uno de nuestros Cursos se debe cumplir los siguientes requisitos:

- Edad mínima de 16 años (o cumplirlos antes de finalizar el curso).
- Cumplimentar la hoja de inscripción.

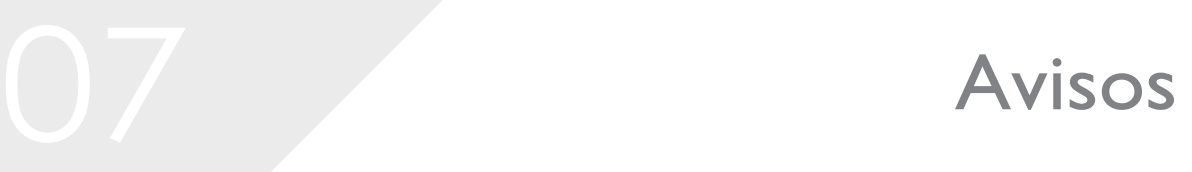

## **NORMATIVAS CC.AA.**

#### **ANDALUCÍA:**

Decreto 485/2019 de 4 de junio, por el que se aprueba el reglamento técnico sanitario de las Piscinas de Andalucía.

#### **ARAGÓN:**

Esta acreditación es validada por el Decreto 87/1987, de 17 de julio, por el que se regulan las condiciones higiénicosanitarias de las piscinas de uso público en la Comunidad Autónoma de de Aragón.

#### **ASTURIAS:**

Esta acreditación es validada por el decreto 17/2009, de 23 de noviembre, por la Junta del Principado de Asturias.

#### **BALEARES:**

Decreto 53/1995 del 18 de mayo, por el que se aprueban las condiciones higiénico-sanitarias de las piscinas de los establecimientos de alojamientos turísticos y de las de uso colectivo, en general por la Conselleria de Sanidad y Consumo de la Comunidad Autónoma de las Islas Baleares.

#### **CANTABRIA:**

Esta acreditación es validada por el Decreto 72/2008, de 24 de julio, por el que se aprueba el Reglamento Sanitario de Piscinas de Uso Colectivo de la Comunidad Autónoma de Cantabria.

#### **CASTILLA LA MANCHA:**

Esta acreditación es validada por el Decreto 72/2017, de 10 octubre, por él se establecen las condiciones higiénicosanitarias de las Piscinas en Castilla-La Mancha.

#### **CASTILLA Y LEON:**

Esta acreditación está validada bajo el decreto 177/1992, de 22 de octubre, por el que se aprueba la normativa Higiénico-sanitaría para piscinas de uso público de la Junta de Castilla y León.

#### **EXTREMADURA:**

DECRETO 102/2012, de 8 de junio, por el que se regulan las condiciones técnico-sanitarias de las piscinas de uso colectivo de la Comunidad Autónoma de Extremadura **ISLAS BALEARES:**

DECRETO 53/1995 del 18 de mayo, por el que se aprueban las condiciones higiénico-sanitarias de las piscinas de los establecimientos de alojamientos turísticos y de las de uso colectivo, en general por la Conselleria de Sanidad y Consumo de la Comunidad Autónoma de las Islas Baleares.

#### **ISLAS CANARIAS:**

Orden, 19 mayo 2015, de la Consejería de Sanidad, por la que se modifica la Orden de 16 de enero de 1997 (BOC 12, 27.1.97), de la Consejería de Sanidad y Consumo, por la que se regula el reconocimiento de oficialidad de los cursos que en materia de sanidad y asuntos sociales se celebren en la Comunidad Autónoma de Canarias. **LA RIOJA:**

Esta acreditación es validada por el Decreto 2/2005, de 28 de enero, por el que se aprueba el Reglamento Técnico Sanitario de Piscinas e Instalaciones Acuáticas de la Comunidad Autónoma de La Rioja.

#### **MADRID:**

Esta acreditación es validada por la ORDEN 1239/21, de 30 de septiembre, de la Consejería de Sanidad, por la que se regula la formación mínima necesaria para prestar servicios como socorrista en piscinas, instalaciones acuáticas y medio natural de la Comunidad de Madrid.

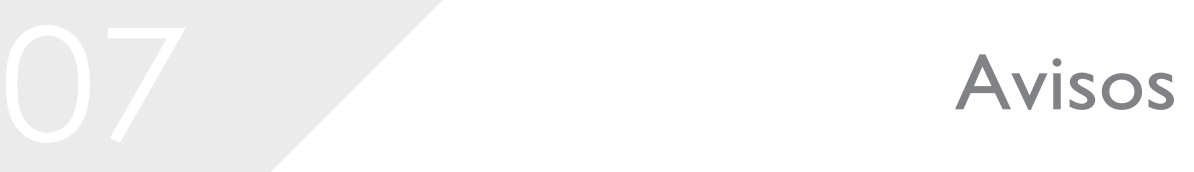

## **NORMATIVAS CC.AA.**

#### **MURCIA:**

Decreto Núm. 58/1992, de 28 de mayo, por el que se aprueba el reglamento sobre condiciones higiénicosanitarias de las piscinas de uso público, de la Región de Murcia.

#### **PAÍS VASCO:**

Esta acreditación es validada por el DECRETO 32/2003, de 18 de febrero, por el que se aprueba el reglamento sanitario de piscinas de uso colectivo del PAIS VASCO. Esta validación es necesaria para trabajar en todo el territorio nacional.

#### **VALENCIA:**

DECRETO 143/2015, de 11 de septiembre, del Consell, por el que aprueba el Reglamento de desarrollo de la Ley 14/2010, de 3 de diciembre, de la Generalitat, de Espectáculos Públicos, Actividades Recreativas y Establecimientos Públicos. [2015/7544] (DOGV núm. 7615 de 15.09.2015).

#### **CEUTA (Ciudad Autónoma):**

Reglamento regulador de las condiciones higiénico-sanitarias de las piscinas de uso colectivo, de 13 de septiembre de 2002.

#### **MELILLA (Ciudad Autónoma):**

Decreto n.º 0059 de 7 de febrero de 2011, relativo a aprobación definitiva de modificación del reglamento del SEIPS de la Ciudad de Melilla.

## **AVISO LEGAL**

Con arreglo a lo estipulado por la legislación vigente, le informamos que todos los datos que usted facilite a **"GLOBAL ENCESAP"** podrán ser objeto de incorporación a los ficheros existentes en la misma. Dichos datos podrán ser sometidos a diferentes tratamientos, con la finalidad de mantenerle informado de nuestros programas y/o productos y servicios, inclusión en bolsa de trabajo etc. así como para la realización de estudios estadísticos, siendo **"GLOBAL ENCESAP"** la destinataria de la información, la responsable del tratamiento y la responsable del fichero. Las respuestas a las preguntas indicadas como opcionales tienen carácter facultativo, sin que la negativa a suministrar las mismas impida la prestación del servicio que solicita. Igualmente, le informamos sobre la posibilidad de ejercitar los derechos de acceso, rectificación, cancelación y oposición, en los términos establecidos en la legislación vigente, dirigiéndose a la **ENTIDAD.**

## ¿Por qué estudiar en GLOBAL?

- Somos un **centro de referencia** formación en España, con un campus virtual propio para maximizar el aprendizaje en el tiempo de estudio.
- Contamos con una experiencia de más de 18 años. **Más de 10.000 alumnos han confiado en nosotros para mejorar su carrera profesional.**
- Nuestro sistema de estudio es flexible y 100% adaptado **a tu disponibilidad horaria.**
- Modalidad 100% Online + prácticas presenciales en piscinas con instructores profesionales.
- Fomentamos la empleabilidad: **empleo asegurado** en empresas y bolsa de empleo con nuestra empresa colaboradores.

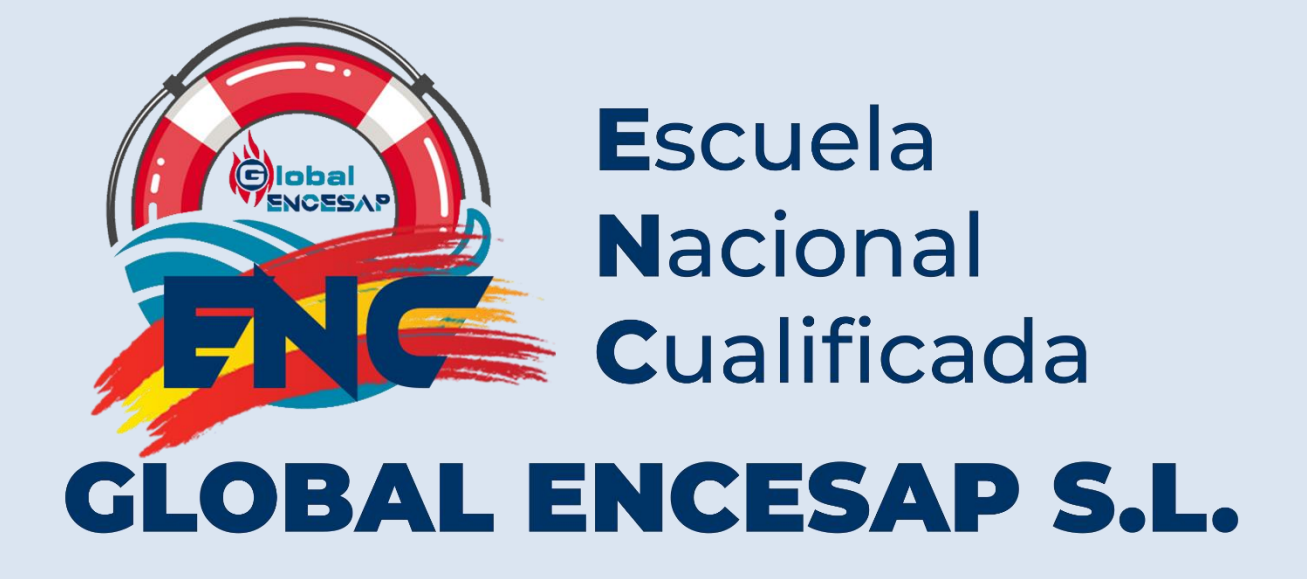